# **TA New Atlanta COMMUNICATIONS**

### Secret Powers of Session Handling in CFML

Charlie Arehart, CTO New Atlanta Communications Last Updated: Aug 2004 charlie@newatlanta.com

# **Overview**

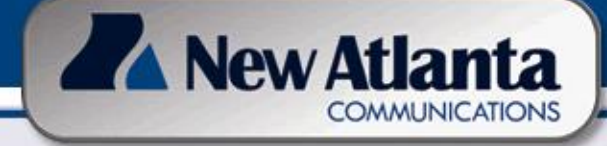

- **Introduction** 
	- Changes for CF4/5 versus CFMX (and BlueDragon)
	- Available new "J2EE Sessions" feature
- Common Challenges for Session Handling
	- Discussion of each challenge
	- Solutions for CF4/5, and CFMX and BlueDragon
- Leveraging Extended Features of J2EE and .NET
	- Enhancements for CFML on J2EE
	- Enhancements for CFML on .NET

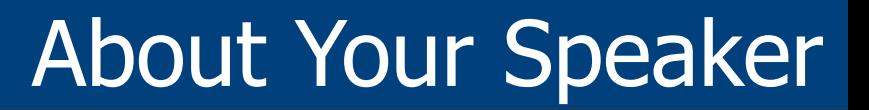

- CTO of New Atlanta Communications since April '03
	- Company based in Alpharetta, GA (30 miles north of Atlanta)
- 7 yrs CF experience (21 yrs Enterprise IT)
- Co-author of ColdFusion MX Bible
- Frequent contributor to ColdFusion Dev Journal
- Past accomplishments of note
	- Tech Editor, CFDJ

A New Atlanta

- Team Macromedia Member
- <sup>◼</sup> Allaire/Macromedia Certified Instructor
- Allaire/Macromedia Certified Adv CF Developer (4, 5, MX)
- Macromedia Customer Advisory Board Member
- Contributor to Macromedia Devnet, Dev Exchange
- Frequent speaker to user groups, conferences worldwide
- Also pursuing Masters at Dallas Theological Seminary
	- part-time via Atlanta extension campus

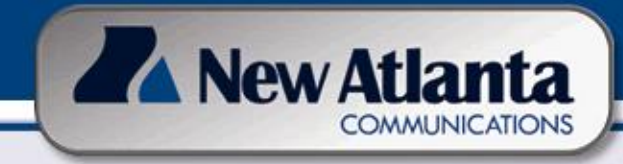

# Understanding the Different CFML Engines

DFUSION'5

**DISHON RADES** 

## $\blacksquare$  CF4 and 5

- Run on underlying C++ engine created by Allaire/Macromedia
- Many developers still using this edition
	- Will show some solutions suitable for them

## **CFMX 6.1**

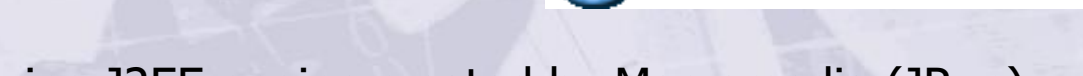

- Runs on underlying J2EE engine created by Macromedia (JRun)
	- New architecture opens some new doors for session mgt
	- Optionally can be deployed on other J2EE servers
- Most CFML developers have moved to CFMX
	- But may not know about some hidden features
	- Features discussed for CF4 and 5 still work in CFMX

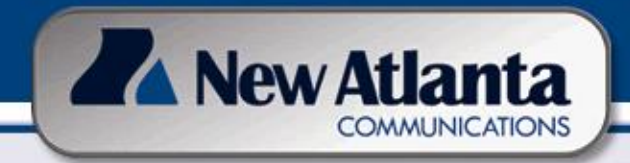

# Understanding the Different CFML Engines (cont.)

- BlueDragon 6.1
	- An alternative CFML engine, can be used in place of CF
		- Shares functionality and architecture of CFMX 6.1
		- CF 4/5/MX applications should run without change
		- Offers many advantages not available in ColdFusion
	- Runs on underlying J2EE engine created by New Atlanta (ServletExec)
		- Optionally can be deployed on other J2EE servers
		- Also can optionally be deployed on .NET framework
	- More at www.newatlanta.com/bluedragon/

#### BlueDragon

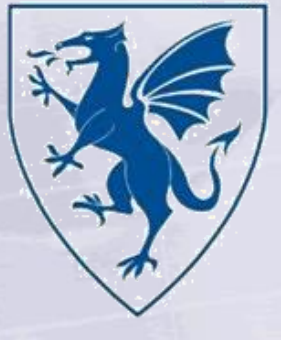

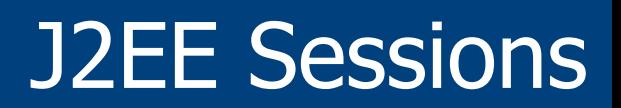

#### ■ "J2EE Sessions" is an optional new feature

A New Atlanta

Enabled in both CFMX and BlueDragon 6.1

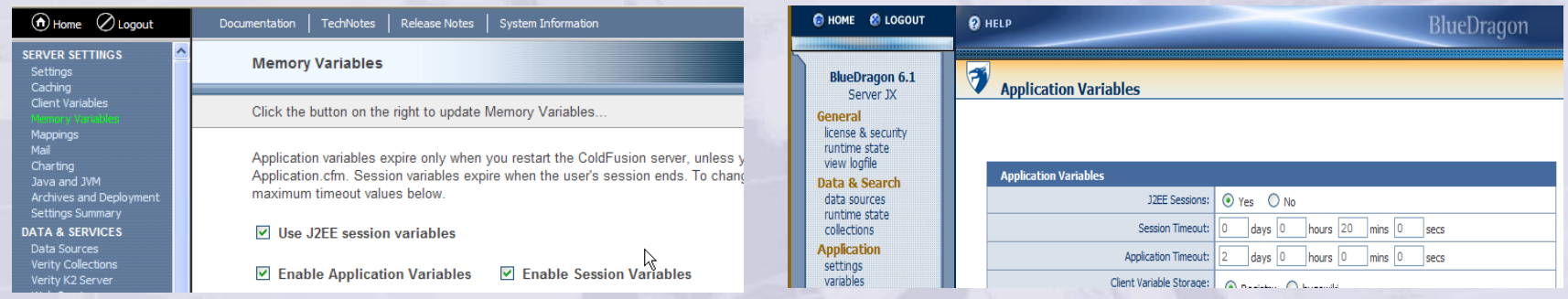

- Causes CFML engine to give up control of session handling to the underlying J2EE server
	- <sup>◼</sup> CFMX gives control to Jrun on standalone CFMX
	- BlueDragon gives control to ServletExec on Server editions of BlueDragon
	- <sup>◼</sup> CFMX or BlueDragon/J2EE give control to whatever J2EE server you may use
- You still use session variables the same way as before
	- But they're managed by the J2EE server instead of CF/BD engine
- In both engines, must restart after changing to take effect

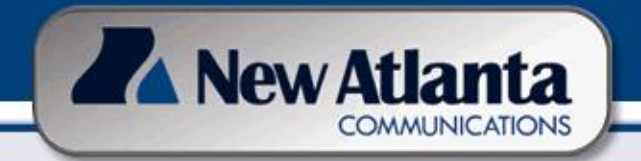

# J2EE Sessions (Cont.)

- One noticeable change when "J2EE Sessions" used
	- Uses new JSessionID cookie to associate a user to their session

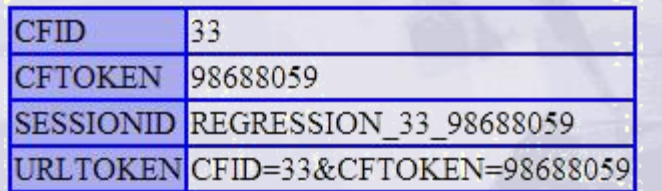

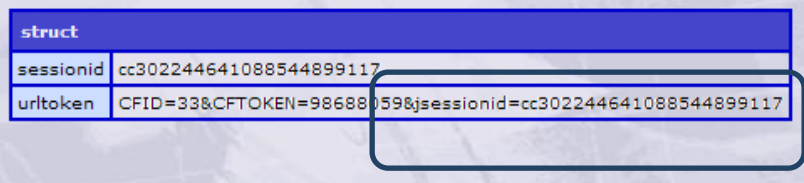

- This JSessionID cookie is stored in browser memory only
	- Often referred to as a "session" cookie, in that it is not persisted across browser restart
- Different from CFID/CFTOKEN that are stored to disk by browser and have very long life
	- **Primarily in support of client variables, which have long life**

#### **Resources**

- "How to enable J2EE session management in ColdFusion MX"
	- http://www.macromedia.com/support/coldfusion/ts/documents/tn18232.htm
- "New Possibilities for Session/Client Variable Handling in CFMX"
	- http://www.sys-con.com/story/?storyid=41646&de=1

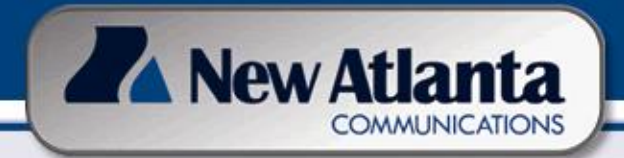

# Session Challenges

- Common Challenges for Session Handling
	- **Terminate Session on Browser Close**
	- <sup>◼</sup> Insecure SessionIDs
	- Unexpected Session Timeouts
	- Handling Sessions When Cookies Are Not Enabled
	- **Terminate Session at Will**
	- Locking Session Variable Access

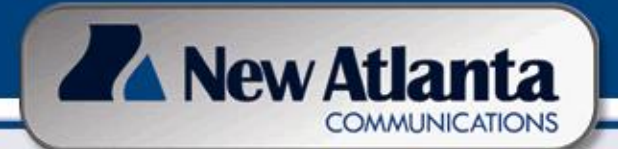

■ Challenge: Terminate Session on Browser Close

- **User A creates session, closes browser and leaves** 
	- User B opens browser, still has access to user A's session
- Cause: cookie used to track sessions is persistent
- Solution: cause browser cookie to be non-persistent
- Solution in CF4 and Above
	- Using CFML on next slide, change CFID/CFTOKEN cookies to be non-persistent, stored as memory-only/"session" cookie on browser
	- Note: doing this precludes use of "client" variables in CFML
- Solution in CFMX/BlueDragon
	- Can either use solution above, or use "J2EE Sessions" instead
	- <sup>◼</sup> Enable "J2EE Sessions" in Admin Console
		- JSessionId automatically created as a memory-only cookie
- Note:
	- To experience this benefit, user must close all browser windows/instances that share a given SessionID

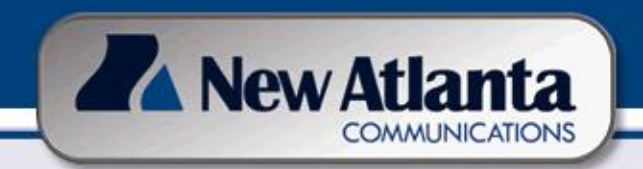

- Solution in CF4 and Above
	- First, need to delete previously existing CFID and CFTOKEN cookies:

<CFCOOKIE NAME="CFID" VALUE="#CFID#" EXPIRES="NOW"> <CFCOOKIE NAME="CFTOKEN" VALUE="#CFTOKEN#" EXPIRES="NOW">

Then, in Application.cfm, set these to per-session cookies:

<CFAPPLICATION NAME="myCFApp" SESSIONMANAGEMENT="YES" SETCLIENTCOOKIES="NO"> <CFIF not IsDefined("Cookie.CFID")> <CFLOCK SCOPE="SESSION" TYPE="READONLY" TIMEOUT="5"> <CFCOOKIE NAME="CFID" VALUE="#SESSION.CFID#"> <CFCOOKIE NAME="CFTOKEN" VALUE="#SESSION.CFTOKEN#"> </CFLOCK>

 $<$ /CFIF $>$ 

- Resource: "How to write CFID and CFTOKEN as per-session cookies"
	- http://www.macromedia.com/support/coldfusion/ts/documents/tn17915.htm

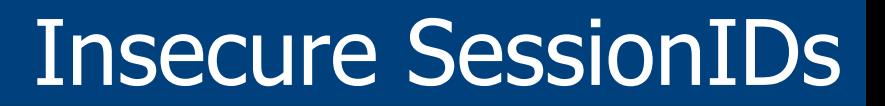

- A New Atlanta
	- <sup>◼</sup> Challenge: Insecure SessionIDs
		- <sup>◼</sup> CFID/CFTOKEN values used are small, simple numbers
			- As few as one digit for CFID, CFTOKEN is 8 digits
		- Number can be easily used (attacked) to gain access to session belonging to someone else on server
	- Solution in CFMX
		- New option in Admin console, "Settings" page: "Use UUID for cftoken"
		- Creates the UUID CFTOKEN by prepending a random 16-digit hexadecimal number to a ColdFusion UUID value
			- <sup>◼</sup> 3ee6c307a7278c7b-5278BEA6-1030-C351-3E33390F2EAD02B9
	- Solution in CF4.5/5
		- Can make registry entry change (in simulated registry on Linux) to effect similar change in behavior
	- Note as well, using "J2EE sessions" uses Jsessionid instead
	- Resource:
		- "How to guarantee unique CFToken values"
			- http://www.macromedia.com/support/coldfusion/ts/documents/tn18133.htm

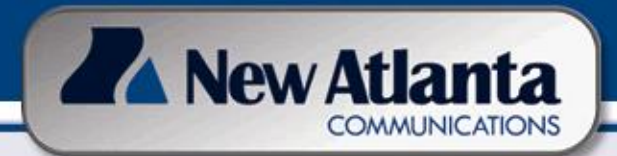

# Unexpected Session Timeouts

- <sup>◼</sup> Challenge: Unexpected Session Timeouts
	- Users report that their sessions are being lost sooner than they expect
		- Perhaps they're being kicked back to the app's login screen
- Solution
	- Could be that server is restarting frequently
		- Investigate is there's trouble, or server is being restarted intentionally
	- Could be that session timeout for application is too low
		- Can raise timeout time, but no higher than "max" set in Admin console
	- Be aware of mix of CFMX/J2EE timeouts ("session invalid" error)
		- http://www.macromedia.com/support/coldfusion/ts/documents/session \_invalid\_j2ee.htm
	- <sup>◼</sup> Could implement feature to keep sessions alive on browser
		- See Apr 2000 CFDJ article, "Avoiding Unwanted Session Timeouts"
			- http://www.sys-con.com/story/?storyid=41925&de=1
	- Be aware of resources used by keeping sessions alive longer

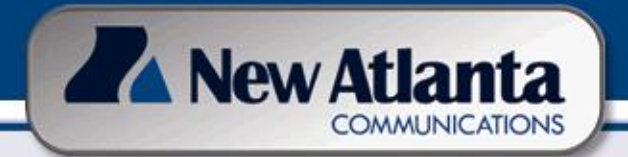

# Tracking Sessions

- Challenge: Tracking Sessions
	- People often want a tool to report how many sessions are active
		- **Security concerns preclude built-in mechanisms allowing one user to** see the session data of another
- Solutions for CF4 and above
	- Still, developers have created mechanisms (custom tags, applications, code snippets) to track sessions
		- In database, in application scope, and more
		- CFDJ Article, "Live Monitoring of User Sessions"
			- <sup>◼</sup> http://www.sys-con.com/story/?storyid=41950&DE=1
		- http://www.cfhub.com/advanced/cfapplication/applicationexample.cfm
		- <sup>◼</sup> http://www.teratech.com/coldcuts/cutdetail.cfm?cutid=211
		- <sup>◼</sup> http://tech.badpen.com/index.cfm?mode=entry&entry=3
- Solution for CFMX
	- Macromedia has an undocumented library for tracking sessions
		- coldfusion.runtime.SessionTracker

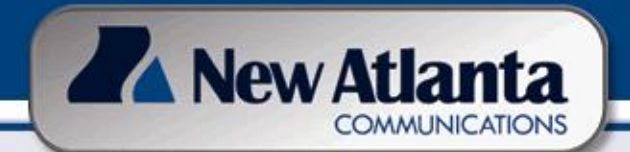

# Tracking Sessions (cont.)

<sup>◼</sup> CFMX's "coldfusion.runtime.SessionTracker" Example

- $<<$ cfset  $x =$  "" $>$
- $<$ cfset sessionTracker =

x.getClass().forName("coldfusion.runtime.SessionTracker").newInst  $ance()$ 

- <cfset sessionKeys = sessionTracker.getSessionKeys()>
- <cfloop condition="#sessionKeys.hasMoreElements()#">
- <cfdump var="#sessionTracker.getSession(sessionKeys.nextElement())#"> </cfloop>
- **Beware** 
	- Undocumented, could change, may not behave as you'd expect
	- Also, security concerns:
		- http://tech.badpen.com/index.cfm?mode=entry&entry=4

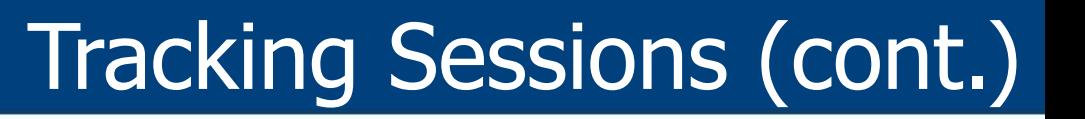

- Others Solutions available when running CFML on J2EE (using CFMX or BlueDragon)
- Can leverage J2EE "listeners"
	- Resources:

**A** New Atlanta

- "Making the Most of J2EE Event Listeners"
	- http://www.sys-con.com/story/?storyid=44774&DE=1
- "More Servlets and JSP", Chapter 11 code for tracking sessions
	- http://archive.moreservlets.com/Chapter11.html
- <sup>◼</sup> J2EE server admin consoles often also offers session tracking/tools
	- Enabling "JRun Connection Monitoring"
		- <sup>◼</sup> http://livedocs.macromedia.com/jrun/4/JRun\_Administrators\_Guide/net mon.htm
- "Java Application Monitor (JAMON)" tool
	- <sup>◼</sup> http://www.javaperformancetuning.com/tools/jamon/index.shtml
	- Offers CFML code sample to integrate into CF apps

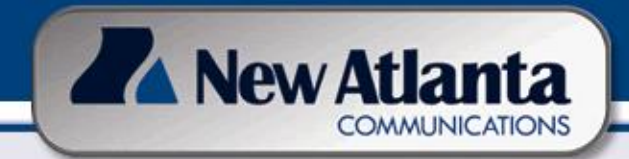

- Challenge: Handling Sessions When Cookies Are Not Enabled
	- Some browser users will disable support for cookies
		- Also, some very old browsers (and some wireless phones) don't support them
	- Without cookies, a new session id (CFID/CFTOKEN/JSessionID) will be generated for each request from a user
		- Will seem that their session variables are never "set"
- Solution:
	- Must pass sessionid on each request from browser to server, using CFML to set the value on A HREF, FORM, CFFORM, and CFLOCATION
	- Must determine whether to send CFID/CFTOKEN/JSessionID depending on whether using client and/or session variables, and if J2EE sessions
	- In CFMX/BlueDragon, available new URLSessionFormat function helps
		- Wrapped around a URL, it determines whether (and which) id is needed
- Resource:
	- "Using client and session variables without cookies"
		- <sup>◼</sup> http://livedocs.macromedia.com/coldfusion/6.1/htmldocs/shared11.htm

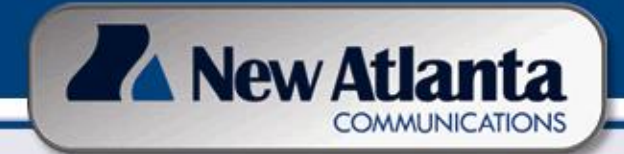

- Challenge: Terminate Session At Will
	- Perhaps on logout, want to force termination of session (or part of session)
	- Can both protect user and also preserve resources in high volume environment
- Solution in CF4 and Above, CFMX, and BlueDragon
	- StructDelete function to delete a single session variable
		- StructDelete(session,"keyname")
	- If using "J2EE Sessions", can use J2EE method to invalidate session
		- <cfset getPageContext().getSession().invalidate()>
		- In BlueDragon, has benefit of clearing session and causing new JSessionID
		- **Warning: in my tests in CFMX, using this feature causes "session is invalid"**
		- Tempting to use StructClear to clear entire session scope
			- Several challenges ...

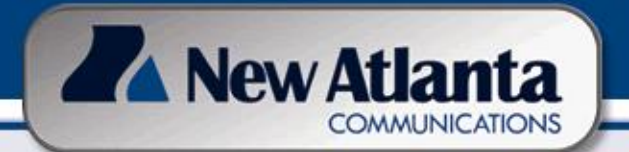

# Terminate Session At Will (cont.)

- Problems with using StructClear on sessions
	- StructClear clears SessionID/CFID/CFtoken built-in variables as well as your data
	- Also, the user may legitimately be using another window to talk to another app on the same site.
- Solutions
	- Instead, clear the critical session variables individually
	- Or put your data in a structure in the Session scope, then clear that structure
		- For example, put all your application variables in Session.MyVars and then call StructClear(Session.MyVars) to clear the variables
- Resource: MM TechNote 14143
	- "ColdFusion 4.5 and the StructClear(Session) function"
	- Applies to CF4.5 through CFMX (and BlueDragon)

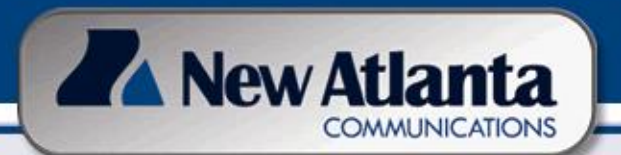

- In CF4 and 5, developers were warned to use CFLOCK around all access (read and write) to sessions
	- Eeatures were also added to the CF Admin Console to control server-wide locking
	- In CFMX (and BlueDragon), need is greatly diminished
		- Locks needed only to prevent "race conditions", where logic might update a variable if run by two or more threads at once
		- Resource:
			- http://www.macromedia.com/support/coldfusion/ts/documents/tn1823 5.htm

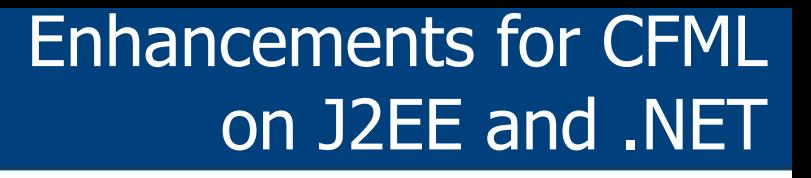

- A New Atlanta **COMMUNICATION** 
	- Enhancements for CFML on J2EE and .NET
		- Sharing Sessions Between CFML and JSP/Servlets and ASP.NET
		- Persistence Over Restarts or for Failover
		- Replication Across Other Servers (Failover/Load Balancing)
	- All require enabling of "Use J2EE Sessions"
		- Same name used for equivalent feature BlueDragon/.NET as well

# Sharing Sessions Between CFML and JSP/Servlets

- Can now integrate CFML and JSP/servlets, including sharing Session/Application/Request scope variables
	- Sessions set in one are available in the other
	- Again, if "J2EE Sessions" are enabled in CF/BD Admin
- Available in the following deployments
	- <sup>◼</sup> CFMX Enterprise (standalone and J2EE)
	- <sup>◼</sup> BlueDragon Server JX and BlueDragon/J2EE
	- Not available in CFMX Standard or BlueDragon Server (free edition)
- Note

A New Atlanta

**COMMUNICATIONS** 

- **If CFAPPLICATION specifies a NAME attribute (as is typical), session** variables in JSP/servlet will be stored within a "map" (structure) of that name
	- Otherwise accessible in JSP/servlet with same name as CFML
- **Resource** 
	- MM Manual, "Developing ColdFusion MX Applications", Chap 33 "Integrating J2EE and Java Elements in CFML Applications"
		- http://livedocs.macromedia.com/coldfusion/6.1/htmldocs/java.htm#wp1176234
	- <sup>◼</sup> "Together at last: Sharing session data between ColdFusion and J2EE components"
		- http://www-106.ibm.com/developerworks/ibm/library/i-coldstudio/

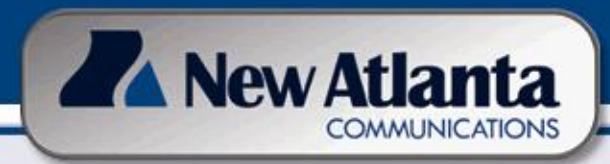

# Sharing Sessions Between CFML and JSP/Servlets (cont.)

- Example of accessing session in JSP
	- If CFAPPLICATION has no NAME:
		- <sup>◼</sup> Getting: <%= session.getAttribute("**varname**") %>
		- <sup>◼</sup> Setting: <% session.setAttribute("**varname**","**somevalue**"); %>
	- If CFAPPLICATION has NAME ("test" in this example):
		- **Getting**

```
<\frac{9}{6}
```

```
java.util.Map map = null;
```

```
map = (java.util.Map) session.getAttribute("appname");
% >
```
<%= map.get("**varname**")%>

#### Or

<%@page import="java.util.\*" %>

<% ((Map)application.getAttribute("**appname**")).get("**varname**");%>

**Setting** 

```
<%@page import="java.util.*" %>
```
<% ((Map)application.getAttribute("**appname**")).put("**varname**","**somevalue**");%>

# Sharing Sessions Between CFML and ASP.NET

## <sup>◼</sup> .NET

A New Atlanta

**COMMUNICATIONS** 

- Same feature of shared session/application/request scopes is available between CFML and ASP.NET
- Available on BlueDragon/.NET only

## Examples (assuming application has no NAME)

■ Getting

<%@ Page language="c#" AutoEventWireup="false" %>

<% Response.Write(Session["**varname**"]); %>

**Setting** 

<%@ Page language="c#" AutoEventWireup="false" %>

<% Session.Add( "**varname**", "**somevalue**" ); %>

## Persistence Over Restarts or for Failover

**Overview** 

**COMMUNICATIONS** 

A New Atlanta

- When server is restarted, what happens to session?
	- Recall problem of "Unexpected Session Timeouts"
		- Or if load balancing/failover forces user to new machine
	- Sessions are typically stored in server memory, so lost at restart
- Solution: most J2EE servers offer option to persist sessions
	- Stored optionally to file system, database, state server, or other
	- Combines best of client and session variables
		- Sessions can last longer and are preserved over restarts
- When does persistence take place?
	- Manually, after an interval, or on any update

## <sup>◼</sup> J2EE

- In J2EE servers, may be enabled in admin console
	- **In JRUN admin console, select web application and see "General"** settings", then "Enable File-based Session Persistence"
		- Couldn't get it to work
- <sup>◼</sup> Most J2EE servers also enable this via a setting in an XML file

### Persistence Over Restarts or for Failover (cont.)

In WebLogic, for instance, edit/create weblogic.xml file (in WEB-INF) directory <weblogic-web-app> <session-descriptor> <session-param> <param-name>**PersistentStoreType**</param-name> <param-value>**file**</param-value> </session-param>

#### <session-param>

**A** New Atlanta

**COMMUNICATIONS** 

- <param-name>**PersistentStoreDir**</param-name>
- <param-value>**PathToFileForStorage**</param-value>
- </session-param>
- </session-descriptor>
- </weblogic-web-app>
- To return to memory-based sessions, set param-value to **memory**

### Persistence Over Restarts or for Failover (cont.)

<sup>◼</sup> .NET

A New Atlanta

- Can set persistence via setting in web.config per application
	- (or machine.config for server-wide control)
- .NET also offers concept of a "state service", a Windows service to manage persistence of sessions
- XML settings to change in config file
	- <configuration>

**COMMUNICATIONS** 

- <system.web>
	- <sessionState
		- mode="StateServer"
		- stateConnectionString="tcpip=127.0.0.1:42424"
		- cookieless="false"
		- timeout="5"/>
- </system.web>
- </configuration>
- To return to memory-based sessions, set **mode="InProc"** 
	- <sup>◼</sup> Other values are **"SQLServer"** and **"Off"**

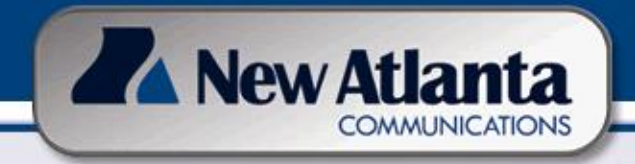

## Replication Across Other Servers (Failover/Load Balancing)

## **Overview**

- When using clustering/load balancing/failover, when user is transferred to a new server, what happens to their session?
- Simplistic solution: "sticky sessions"/affinity
	- Force user to remain on single server for life of session
		- **EXECUTE:** If failover, session lost
- Better solution: persistence to database/file system/cookies
	- As discussed in previous topic
- Still another alternative: session replication
	- May be in-memory across servers, to database, and more

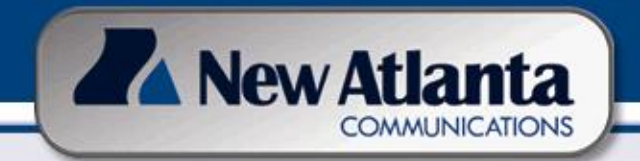

## Replication Across Other Servers (Failover/Load Balancing) (Cont.)

- Capabilities vary by J2EE Server
	- Again, some may enable config in admin console
		- In JRUN admin console, select web application and see "General settings", then "Enable Session Replication"
	- Or may be enabled using a setting in an XML file
- WebSphere Network Deployment
	- <sup>◼</sup> CFMX is unable to work on WSND
		- **BlueDragon works as expected**
	- See technote from Macromedia
		- http://www.macromedia.com/support/coldfusion/ts/documents/was51\_ support.htm
- NET also offers replication of sessions
	- And will therefore be enabled for CFML on BlueDragon/.NET

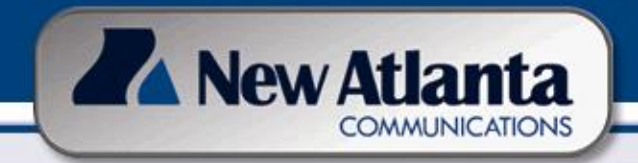

## Replication Across Other Servers (Failover/Load Balancing) (Cont.)

### Resources:

- "Developing Web Applications for WebLogic Server", "Using Sessions and Session Persistence in Web Applications"
	- http://edocs.beasys.co.jp/e-docs/wls/docs81/pdf/webapp.pdf
	- See as well
		- "Using WebLogic Server Clusters", "HTTP Session State Replication"
- "Clustering and Load Balancing in Tomcat 5"
	- http://www.onjava.com/pub/a/onjava/2004/03/31/clustering.html
- "Tomcat 5 Clustering/Session Replication"
	- http://jakarta.apache.org/tomcat/tomcat-5.0-doc/cluster-howto.html
- "In Memory Session Replication In Tomcat 4"
	- http://www.theserverside.com/articles/article.tss?l=Tomcat

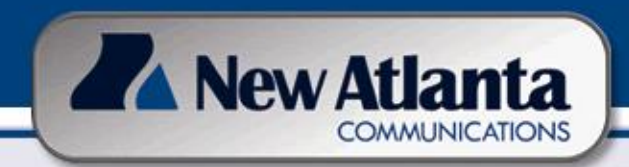

## Enhancements for CFML on J2EE, **Resources**

- Other Resources for CFML/J2EE Integration
	- "Making the Case for CFML on J2EE"
		- http://www.sys-con.com/story/?storyid=44481&DE=1
	- "CFML on J2EE: Easy as 1-2-3"
		- http://www.sys-con.com/story/?storyid=45338&DE=1
- Resources for J2EE Session Mgt
	- Sun Servlet API docs for Session Object
		- <sup>◼</sup> http://java.sun.com/j2ee/sdk\_1.3/techdocs/api/javax/servlet/http/HttpS ession.html
	- "Managing HttpSession Objects"
		- http://www.sys-con.com/story/?storyid=37330&DE=1

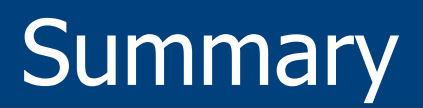

- Many frequent session handling challenges can be solved
	- **Terminate Session on Browser Close**
	- **Insecure SessionIDs**

COMMUNICATION

A New Atlanta

- Unexpected Session Timeouts
- <sup>◼</sup> Handling Sessions When Cookies Are Not Enabled
- Terminate Session at Will
- Locking Session Variable Access
- These can be solved for both CF 4 and 5, as well as in CFMX and BlueDragon (whether on a J2EE server or not)
	- Simpler solutions work on CF4 and 5
	- "J2EE Sessions" feature adds more power, useful even on standalone versions of CFMX and BlueDragon
- Deploying CFML on J2EE servers adds still more features
	- Solve problems of integration, persistence, and replication
- Deploying CFML on .NET, with BlueDragon, opens still more doors
	- Integration, persistence, replication, and more

# Contact Information

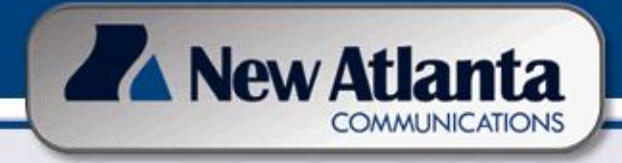

- Charlie Arehart
- CTO, New Atlanta Communications
- charlie@newatlanta.com
- newatlanta.com/bluedragon/
- (678) 256-5395